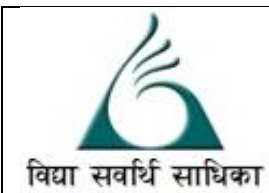

# ANANDALAYA PREBOARD EXAMINATION

Class : XII

Subject: Computer Science. (083) Date :19-01-2023

 MM :70 Time: 3 Hrs.

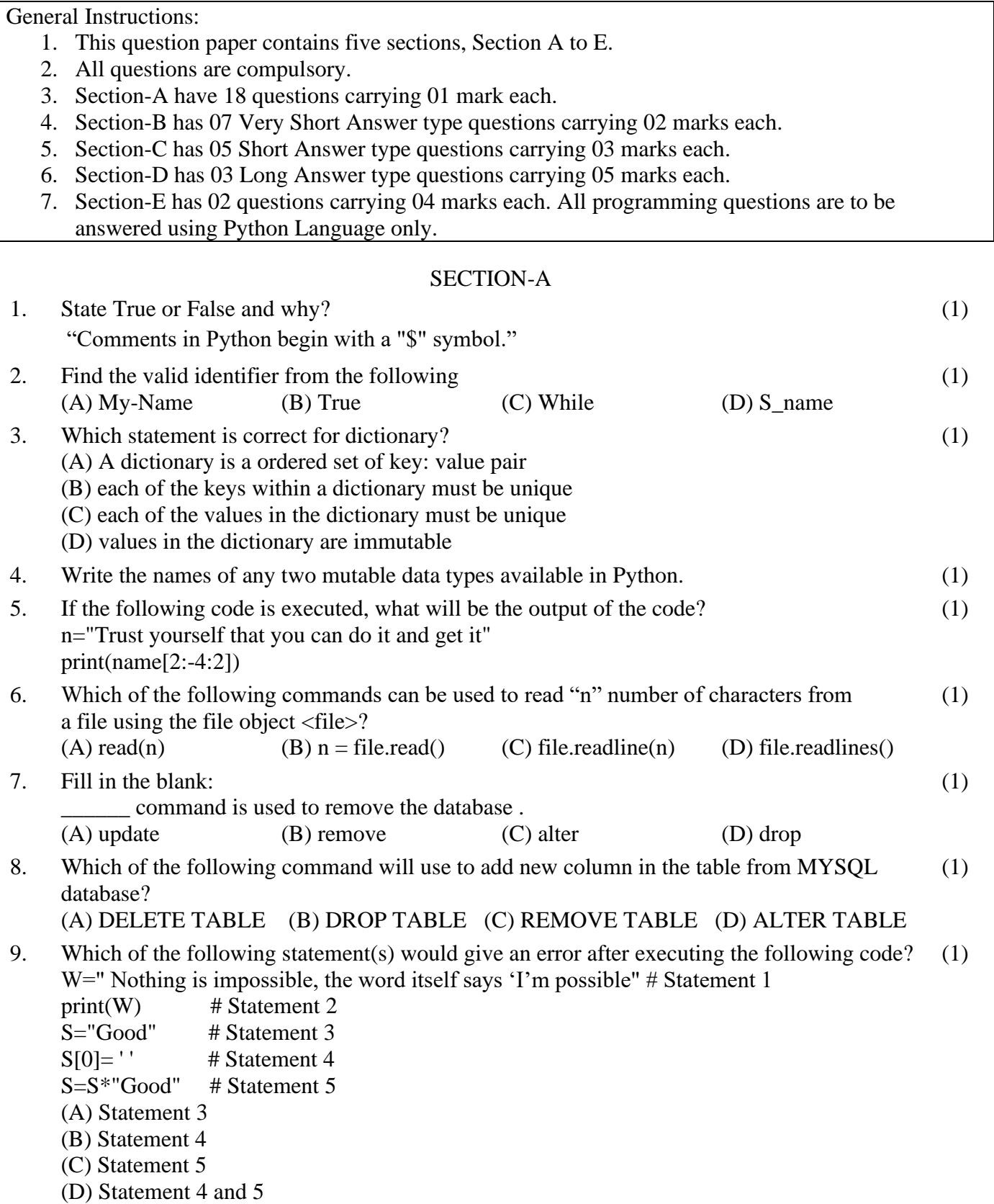

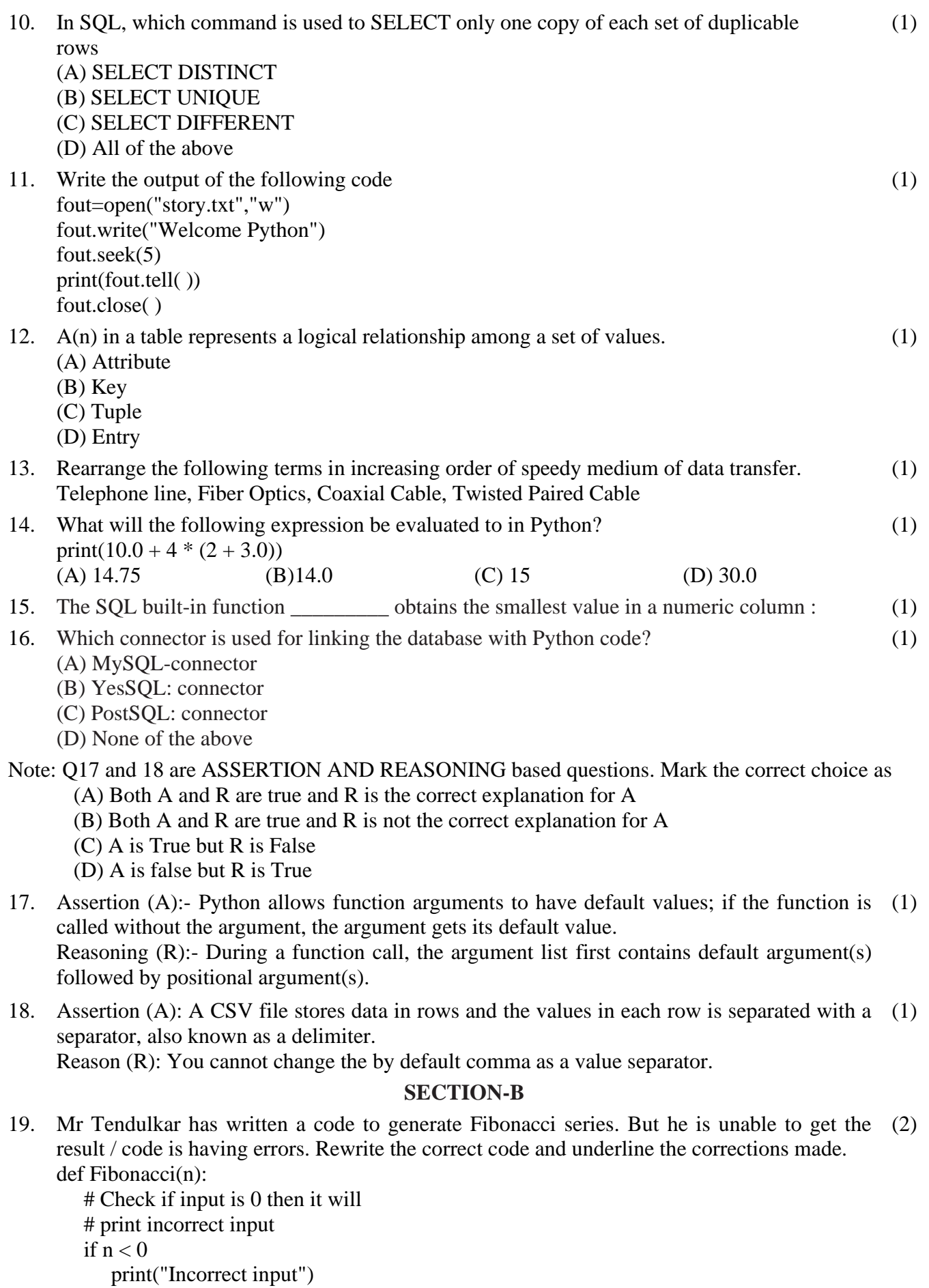

- $# Check$  if n is 0 # then it will return 0 El if  $n == 0$ :
	- return 0

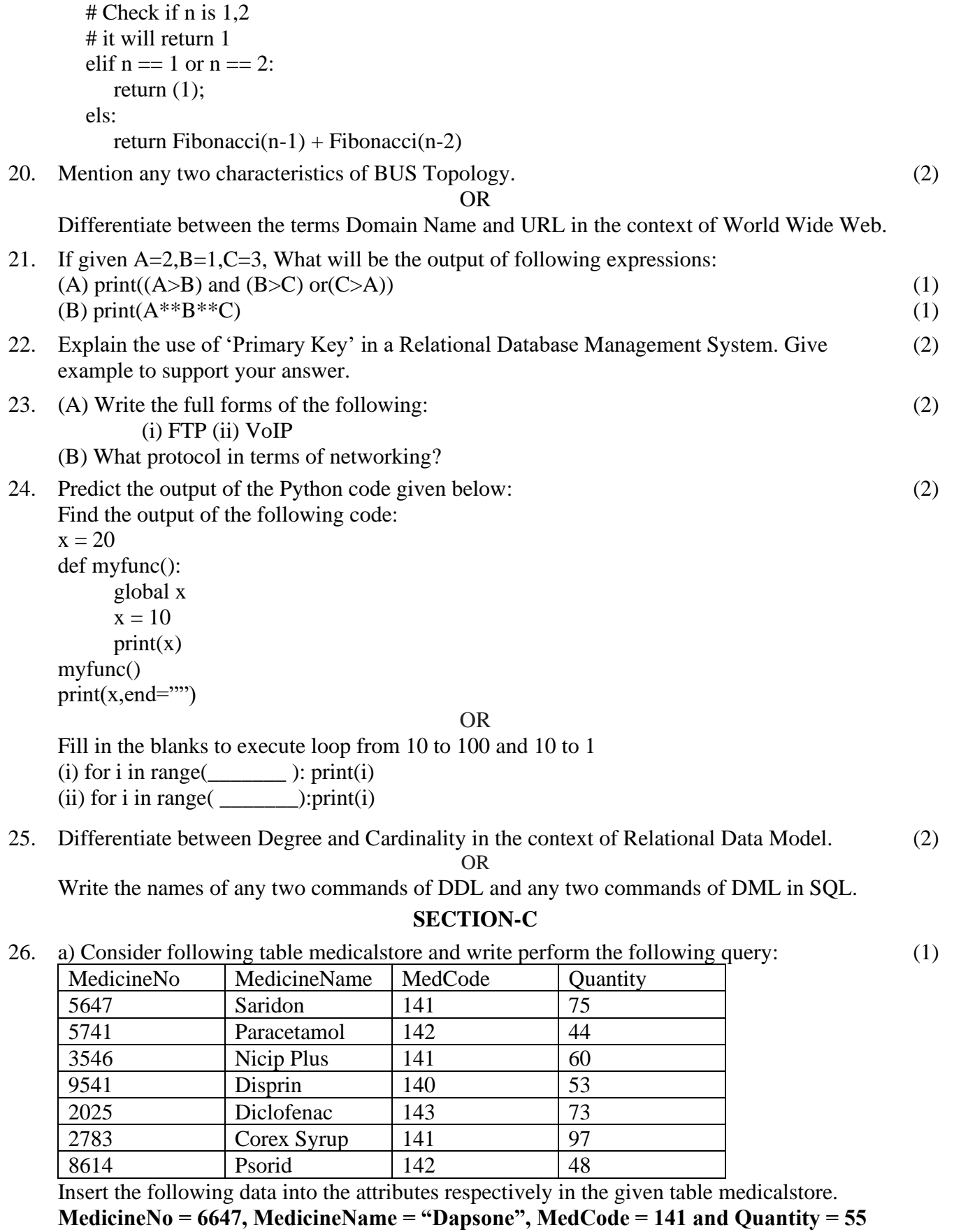

(b) Write the output of the SQL queries (i) to (iv) based on the table:

(2)

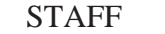

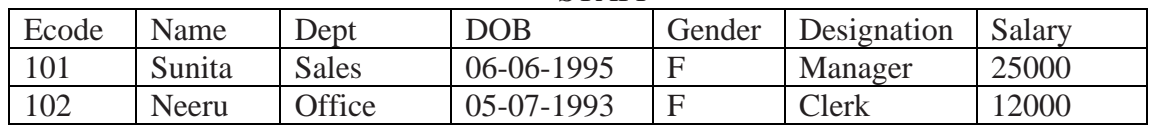

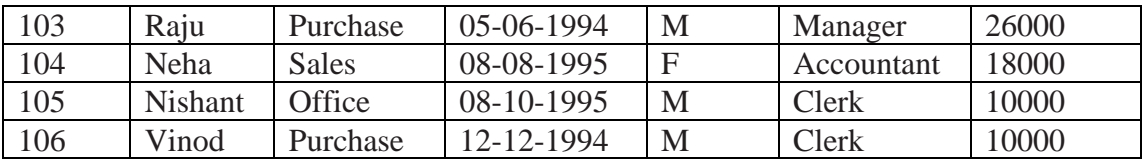

(i) Select sum(Salary) from staff where Gender =  $F'$  and Dept =  $Sales$ ;

(ii) Select Max(DOB), Min(DOB) from staff;

(iii) Select Gender, Count(\*) from staff group by Gender;

(iv) Select Name from staff where salary>25000;

27. Write a method in python to read lines from a text file Test.TXT and display those lines which start with the alphabets S. (3)

(OR)

Write a function Count\_word( ) in python to read the text file "story.txt" and count the number of times "vidyalaya" occurs in the file. For example if the file story.txt contains: "This is my vidyalaya. I love to play and study in my vidyalaya." the Count\_word ( ) function should display the output as:"vidyalaya occurs 2 times".

(3)

28. (a) Consider the tables given below which are linked with each other and maintains referential integrity.:

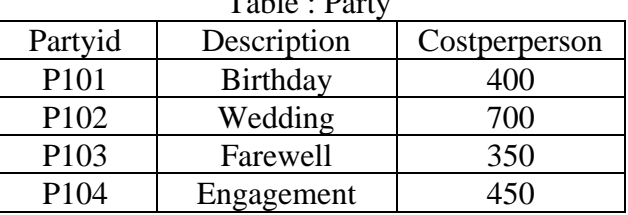

 $T_{\rm T}$  : Party

#### Table : Client

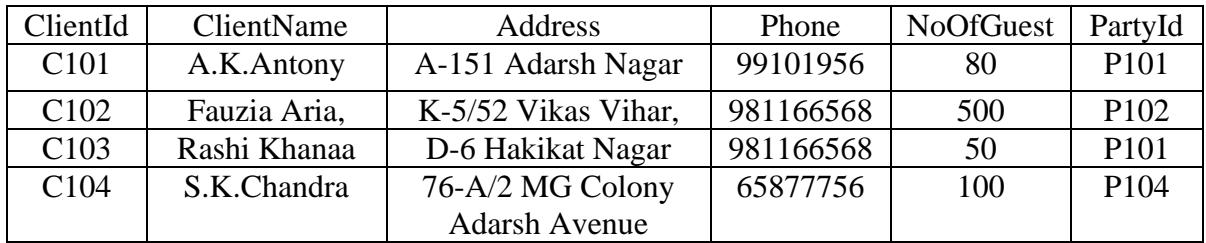

#### **Table : Client**

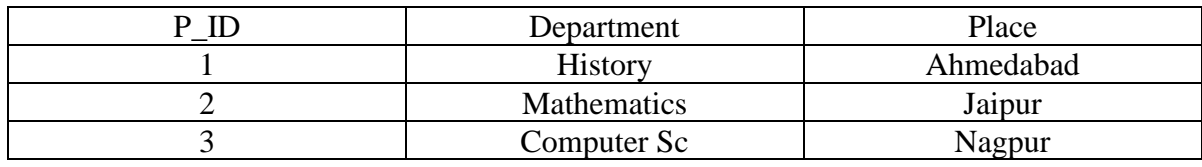

(i) Name the Primary keys in both the tables .

(ii) 'P101' data is present twice in column 'PartyId' in 'Client' table – Is there any discrepancy? Justify your answer.

With reference to the above given tables , Write commands in SQL for (iii) and (iv) and write output for  $(iv)$ 

- (iii) To display Client names of clients, their phone numbers,PartyId and party description who will have number of guests more than 50 for their parties.
- (iv) To display Client Ids, their addresses, number of guests of those clients who have 'Adarsh' anywhere in their addresses.
- 29. Write a function in Display which accepts a list of integers and its size as arguments and (3)replaces elements having even values with its half and elements having odd values with twice its value . eg: if the list contains

5, 6, 7, 16, 9

then the function should rearranged list as 10, 3,14,8, 18

30. Write a function in python named PUSH(STACK, SET) where STACK is list of some (3) numbers forming a stack and SET is a list of some numbers. The function will push all the EVEN elements from the SET into a STACK implemented by using a list. Display the stack after push operation.

## (OR)

Write a function in python named POP(STACK) where STACK is a stack implemented by a list of numbers. The function will display the popped element after function call.

# **SECTION D**

31. DVC India is a knowledge community aimed to uplift the standard of skills and knowledge (5) in the society. It is planning to setup its training centres in multiple towns and villages of India with its head offices in the nearest cities. They have created a model of their network with a city, a town and 3 villages as given. As a network consultant, you have to suggest the best network related solution for their issues/problems raised in (i) to (v) keeping in mind the distance between various locations and given parameters:

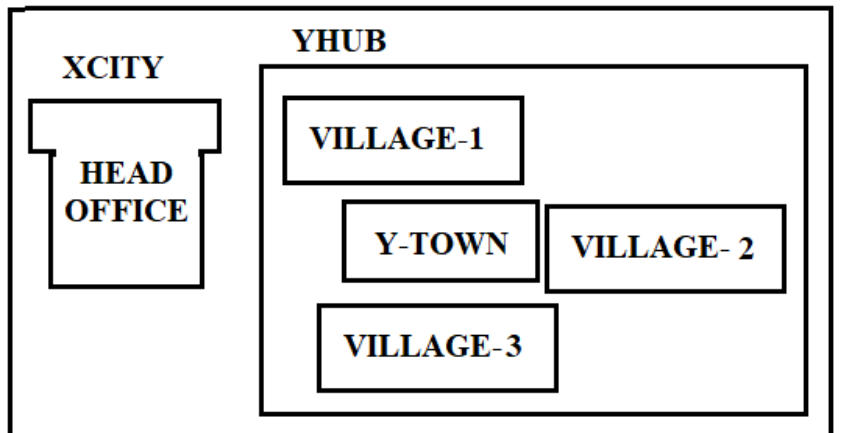

Shortest distance between various locations:

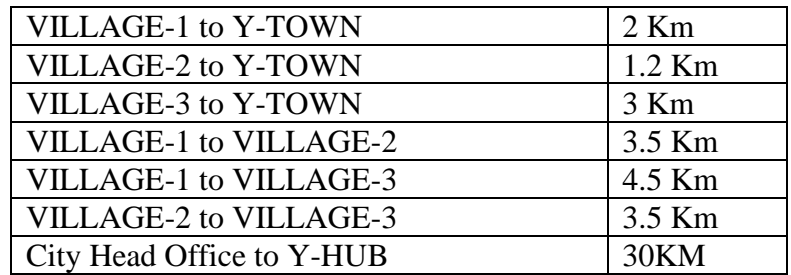

Number of computers installed at various locations are as follows :

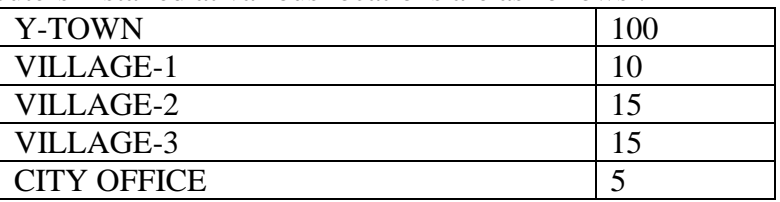

Note: \* In Villages, there are community centres, in which one room has been given as training center to this organization to install computers. \* The organization has got financial support from the government and top IT companies

- 1) Suggest the most appropriate location of the SERVER in the YHUB (out of the 4 locations), to get the best and effective connectivity. Justify your answer.
- 2) Suggest the best wired medium and draw the cable layout (location to location) to efficiently connect various locations within the YHUB.
- 3) Which hardware device will you suggest to connect all the computers within each location of YHUB?
- 4) Which server/protocol will be most helpful to conduct live interaction of Experts from Head office and people at YHUB locations?
- 5) Suggest a device/software and its placement that would provide data security for the entire network of the YHUB.

```
T="Happy New Year 2023"
L=len(T)ntext=""
for i in range (0,L):
       if T[i].isupper():
               ntext=ntext+T[i].lower()
       elif T[i].isalpha():
               ntext=ntext+T[i].upper()
       else:
               ntext=ntext+"*"
```
print (ntext)

(b) The given program is used to connect with MySQL abd show the name of the all the record from the table "stmaster" from the database "oraclenk". You are required to complete the statements so that the code can be executed properly.

```
import _____.connector__pymysql 
dbcon=pymysql. (host="localhost", user="root", ______="sia@1928")
if dbcon.isconnected()==False
      print("Error in establishing connection:") 
      cur=dbcon. ()
query="select * from stmaster"
cur.execute(_________)
resultset=cur.fetchmany(3)
for row in resultset:
      print(row)
dbcon. \qquad ()
```

```
(OR)
```
(a) Predict the output of the code given below: def fun(s):  $k=len(s)$  $m=$ " " for i in range $(0,k)$ : if(s[i].isupper()): m=m+s[i].lower() elif s[i].isalpha(): m=m+s[i].upper()

```
else:
```
 $m=m+'b$ print(m)

fun('school2@com')

(b) Srishti is trying to connect Python with MySQL for her project. Help her to write the python statement on the following:-

(i) Name the library, which should be imported to connect MySQL with Python.

(ii)Name the function, used to run SQL query in Python.

(iii) Write Python statement of connect function having the arguments values as :Host name :192.168.11.111 User : root Password: Admin

Database : MYPROJECT

2+3  $=$  5

33. Sarthak of class 12 is writing a program to search a name in a CSV file "MYFILE.csv". He (5) has written the following code. As a programmer, help him to Successfully execute the given task.

import # Statement 1  $f = open("MYFILE.csv", \_\_\_\) \# Statement 2$ data = \_\_\_\_\_\_\_\_\_\_\_\_ ( f ) # Statement 3  $nm = input("Enter name to be searched:")$ for rec in data: if  $rec[0] == nm$ :

print (rec)

f.  $()$  # Statement 4

(a) Name the module he should import in Statement 1.

(b) In which mode, Rohit should open the file to search the data in the file in Statement 2?

(c) Fill in the blank in Statement 3 to read the data from the file.

(d) Fill in the blank in Statement 4 to close the file.

(e) Write the full form of CSV

(OR)

Srishti is making software on "Items & their prices" in which various records are to be stored (5) / retrieved in STORE.CSV data file. It consists some records (Item & Price). She has written the following code in python. As a programmer, you have to help her to successfully execute the program.

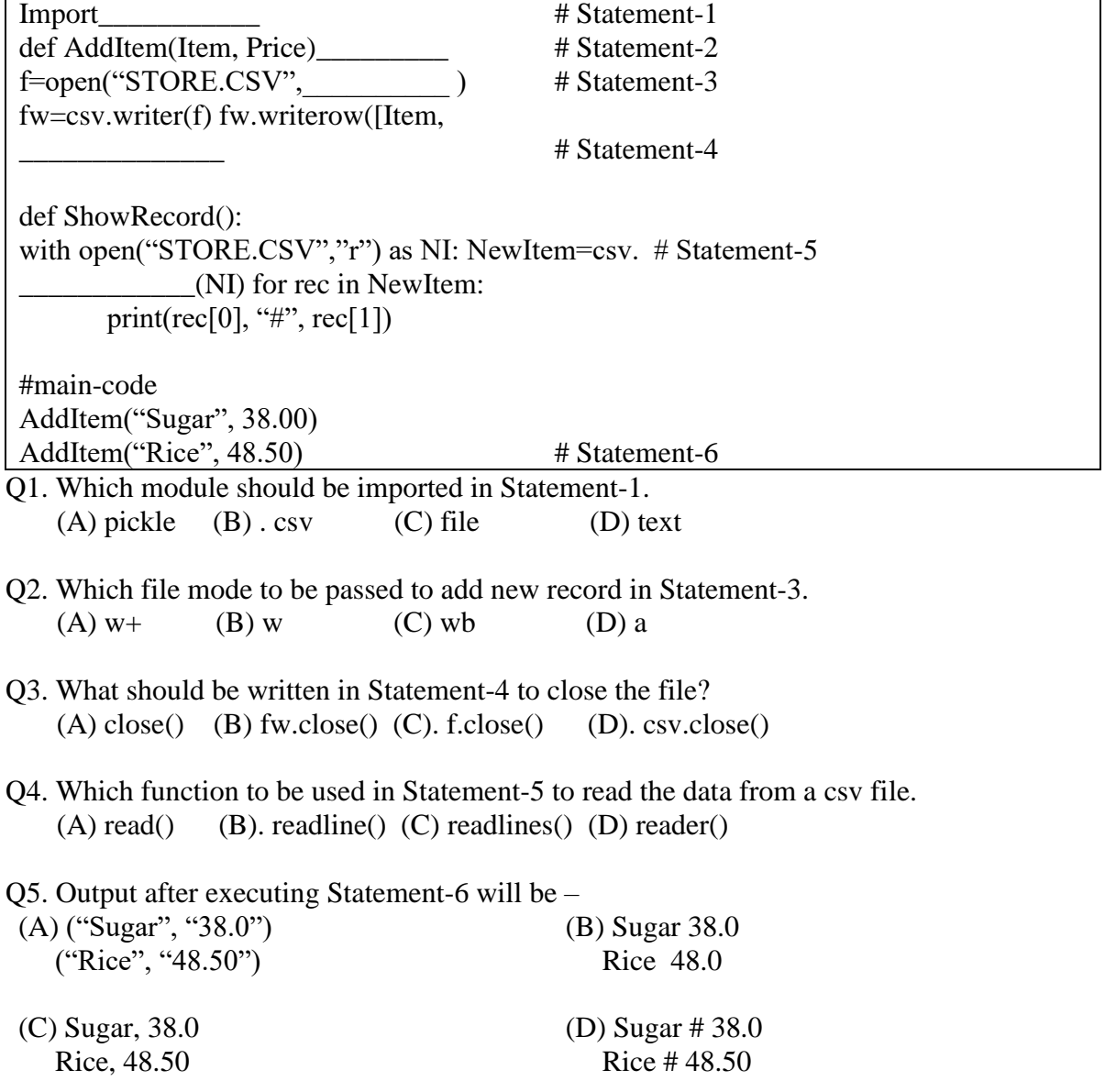

## **SECTION E**

#### 34. Write queries (a) to (d) based on the tables EMPLOYEE and DEPARTMENT given below: Table: EMPLOYEE  $2+2$  $=4$

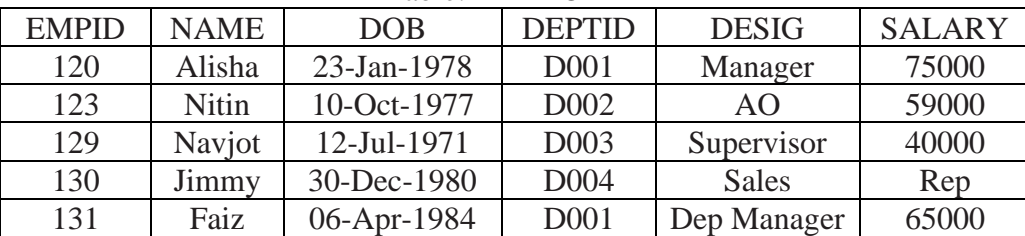

Table: DEPARTMENT

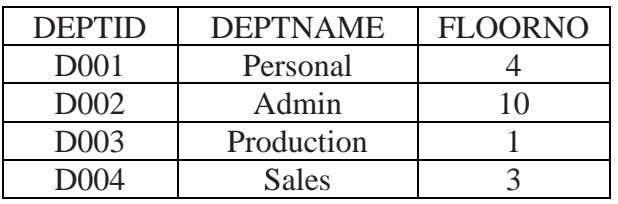

- a. To display the average salary of all employees, department wise.
- b. To display name and respective department name of each employee whose salary is more than 50000.
- c. (i) To display the names of employees whose salary is not known, in alphabetical order?

(ii) identify most appropriate column to , which can be considered as MPrimary key

35. Mr Prathamesh is a python programmer. He has written a code (to searching record) and 4created binary file "student.dat" with rollno and name of the students. The file contains 05 records, As a python expert help him to complete the following code based on the requirement given below :-

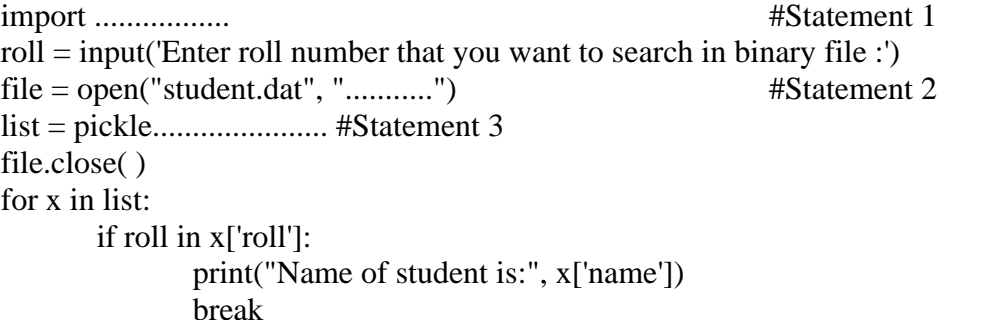

else:

print("Record not found")

- (i) Which module should be imported in the programme ? (statement 1)
- (ii) Write the correct mode to open the file .
- (iii) Which statement should prathamesh fill in statement 3 to read the data from binary file